**Recherche en cours**

o o

**Par établissement** = **École normale supérieure (Paris ;**

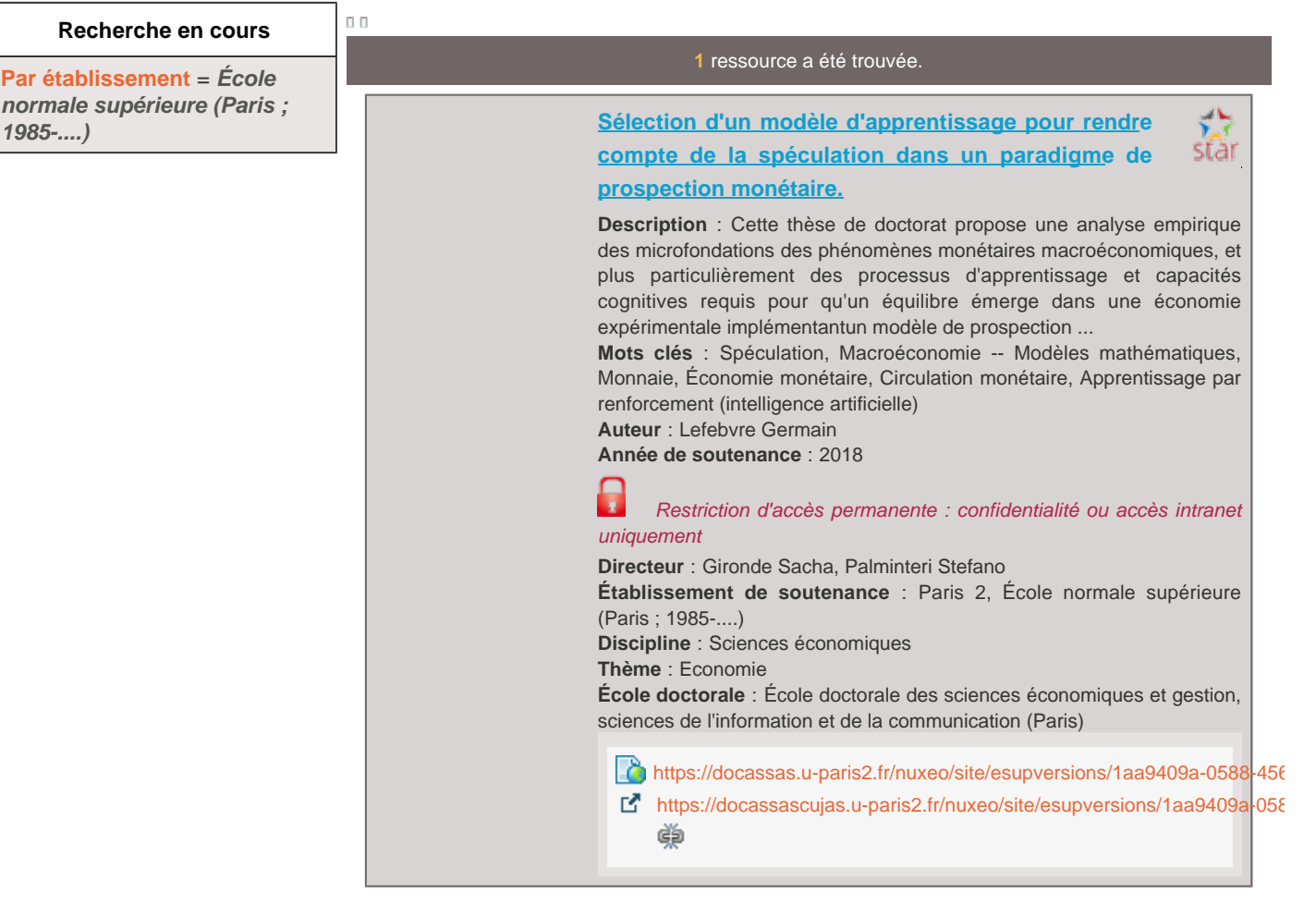